## Microsoft project save as pdf landscape

Microsoft project save as pdf landscape

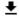

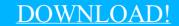

DIRECT DOWNLOAD!

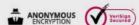

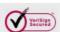

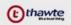

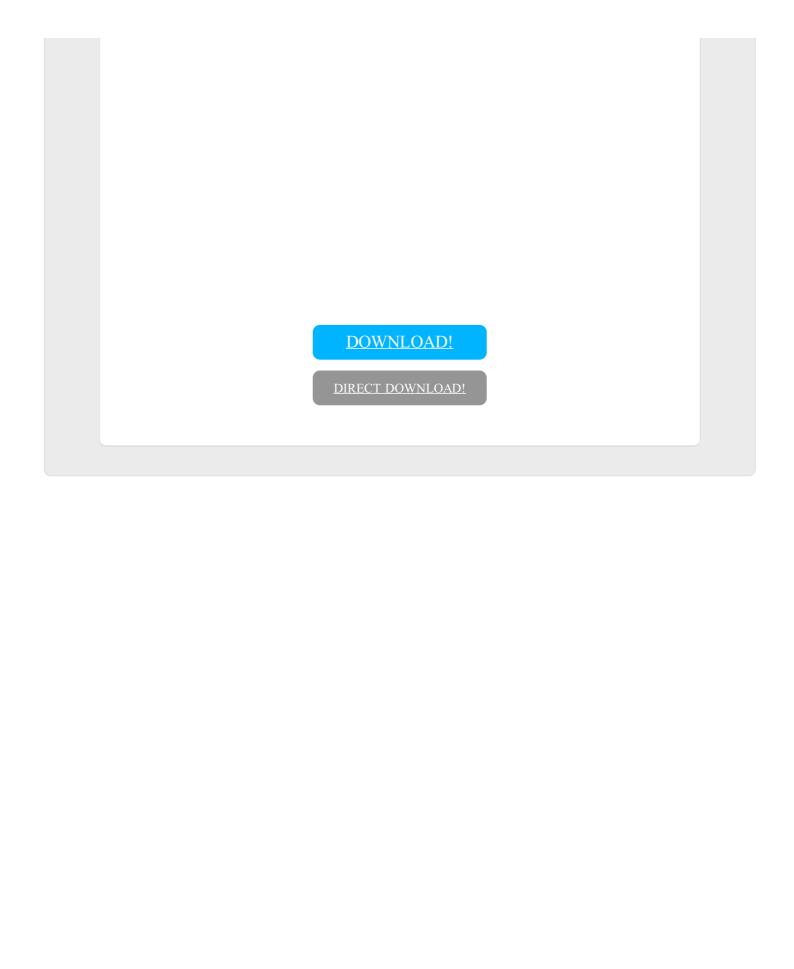